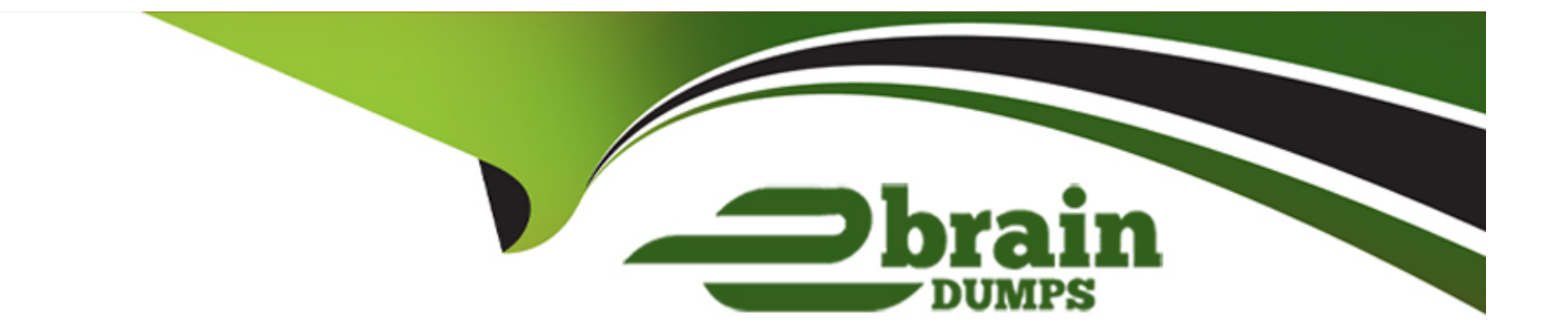

# **Free Questions for SCA\_SLES15 by ebraindumps**

# **Shared by Garcia on 07-06-2022**

**For More Free Questions and Preparation Resources**

**Check the Links on Last Page**

## **Question 1**

#### **Question Type: MultipleChoice**

What does the following command allow you to do? alias endear"

#### **Options:**

- **A)** You can type clear to run the c command.
- **B)** You can type c to run the clear command.
- **C)** Nothing, since there is not a command named alias.
- **D)** It launches a second Login Shell and allows you to rename the clear command to just c.
- **E)** It allows you to rename the clear command to just c and then deletes the clear command.

#### **Answer:**

B

### **Question 2**

**Question Type: MultipleChoice**

You're setting up a SUES 15 server which will require very large data volumes and journaling capabilities. Which file system listed below would be the best choice for your data volumes?

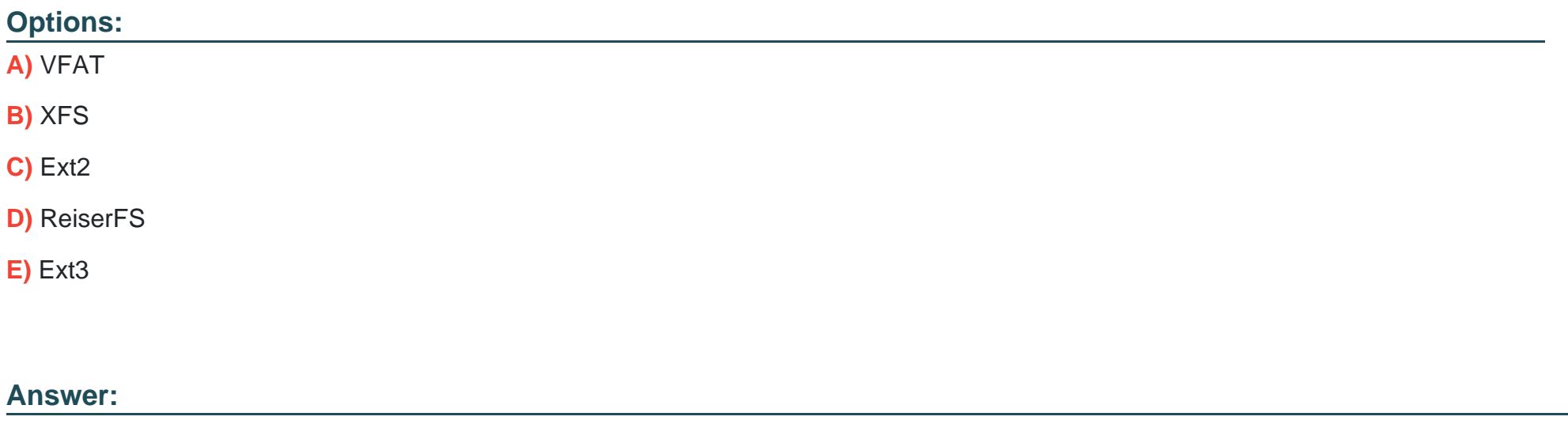

B

### **Question 3**

**Question Type: MultipleChoice**

You're setting up a SUES 15 server which will require very large data volumes and journaling capabilities. Which file system listed below would be the best choice for your data volumes?

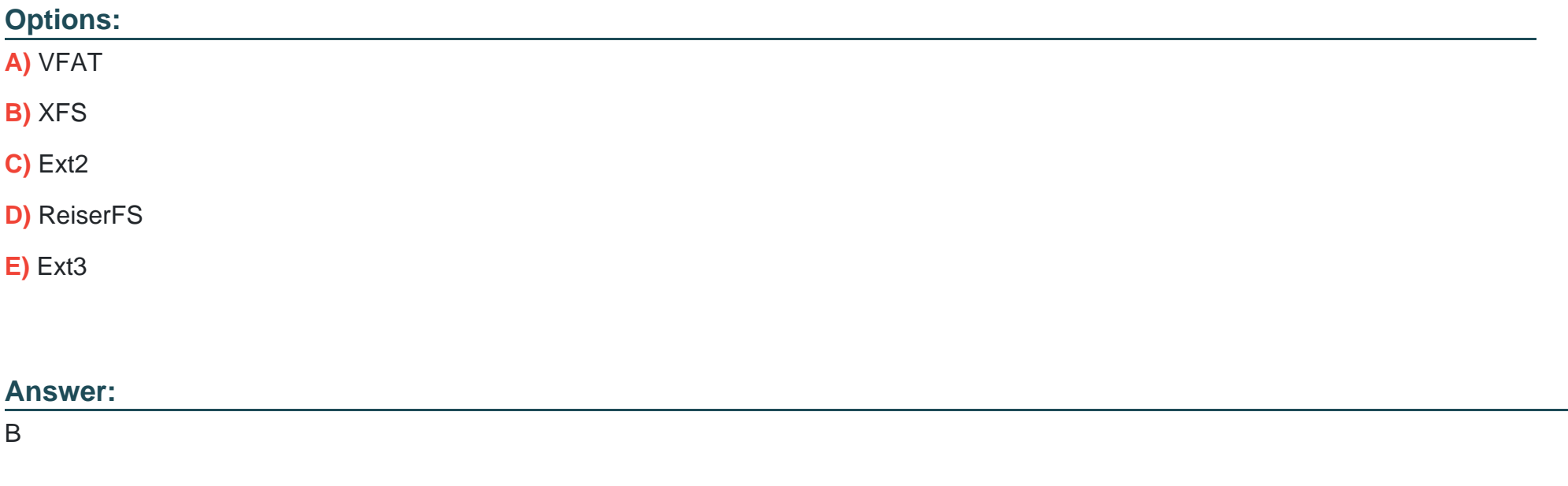

### **Question 4**

**Question Type: MultipleChoice**

What does the following command allow you to do? alias endear"

#### **Options:**

- **A)** You can type clear to run the c command.
- **B)** You can type c to run the clear command.
- **C)** Nothing, since there is not a command named alias.
- **D)** It launches a second Login Shell and allows you to rename the clear command to just c.
- **E)** It allows you to rename the clear command to just c and then deletes the clear command.

#### **Answer:**

To Get Premium Files for SCA\_SLES15 Visit

[https://www.p2pexams.com/products/sca\\_sles](https://www.p2pexams.com/products/SCA_SLES15)15

For More Free Questions Visit [https://www.p2pexams.com/suse/pdf/sca-sles](https://www.p2pexams.com/suse/pdf/sca-sles15)15